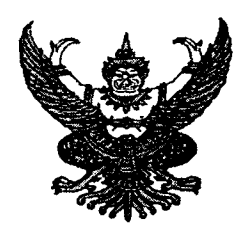

ประกาศสำนักงานคณะกรรมการอาหารและยา เรื่อง หลักเกณฑ์และวิธีการขออนุญาตผลิต นำเข้า หรือส่งออกวัตถุอันตรายชนิดที่ ๓ ้ผ่านระบบเครือข่ายคอมพิวเตอร์ของสำนักงานคณะกรรมการอาหารและยา พ.ศ. ๒๕๕๗

อาศัยอำนาจตามความในข้อ ๑ วรรคสาม แห่งกฎกระทรวง (พ.ศ. ๒๕๓๗) ออกตามความใน พระราชบัญญัติวัตถุอันตราย พ.ศ. ๒๕๓๕ ซึ่งแก้ไขเพิ่มเติมโดยกฎกระทรวง ฉบับที่ ๔ (พ.ศ. ๒๕๕๕) ออกตาม ความในพระราชบัญญัติวัตถุอันตราย พ.ศ. ๒๕๓๕ สำนักงานคณะกรรมการอาหารและยาในฐานะหน่วยงาน ผู้รับผิดชอบในการควบคุมวัตถุอันตรายตามประกาศกระทรวงอุตสาหกรรม ว่าด้วยเรื่องบัญชีรายชื่อวัตถุ ้อันตราย จึงกำหนดหลักเกณฑ์และวิธีการขออนุญาตผลิต นำเข้า และส่งออกวัตถุอันตรายชนิดที่ ๓ ผ่านระบบ เครือข่ายคอมพิวเตอร์ของสำนักงานคณะกรรมการอาหารและยา ดังนี้

ข้อ ๑ ประกาศฉบับนี้ให้ใช้บังคับตั้งแต่วันถัดจากวันประกาศในราชกิจจานุเบกษาเป็นต้นไป

ี ข้อ ๒ ประกาศนี้ใช้เฉพาะผู้ประสงค์จะขออนุญาตผลิต นำเข้า หรือส่งออกวัตถุอันตรายชนิดที่ ๓ ผ่านระบบเครือข่ายคอมพิวเตอร์ของสำนักงานคณะกรรมการอาหารและยา โดยมีคุณสมบัติตามหมวด ๒

ข้อ ๓ สำนักงานคณะกรรมการอาหารและยาขอสงวนสิทธิ์การเปลี่ยนแปลงหลักเกณฑ์และ วิธีการที่จะต้องปฏิบัติตามประกาศนี้ เพื่อให้การอนุญาตเป็นไปด้วยความเรียบร้อยเป็นประโยชน์ต่อผู้ใช้บริการ และทางราชการ โดยการเปลี่ยนแปลงนั้นหากเกิดความเสียหายใดๆ ขึ้น ผู้ประกอบการจะเรียกร้องค่าสินไหม ทดแทนใดๆ มิได้

ข้อ ๔ สำนักงานคณะกรรมการอาหารและยาจะไม่รับผิดชอบใดๆ ในความเสียหายที่เกิดขึ้นจาก ระบบเครือข่ายคอมพิวเตอร์ของสำนักงานคณะกรรมการอาหารและยาที่ให้บริการ

#### หมวด ๑ ข้อความทั่วไป

ข้อ ๕ ในประกาศนี้

"วัตถุอันตราย" หมายความว่า วัตถุอันตรายชนิดที่ ๓ ที่สำนักงานคณะกรรมการอาหารและ ยารับผิดชอบตามประกาศกระทรวงอุตสาหกรรมว่าด้วยเรื่อง บัญชีรายชื่อวัตถุอันตราย ออกตามความใน มาตรา ๑๘ วรรคสอง แห่งพระราชบัญญัติวัตถุอันตราย พ.ศ. ๒๕๓๕

"ผู้ประกอบการ" หมายความว่า ผู้ได้รับอนุญาตผลิต นำเข้า หรือส่งออกวัตถุอันตรายชนิดที่ ๓ จากสำนักงานคณะกรรมการอาหารและยา

"ระบบ" หมายความว่า ระบบเครือข่ายคอมพิวเตอร์ของสำนักงานคณะกรรมการอาหารและยา

"ใบอนุญาต" หมายความว่า ใบอนุญาตผลิต นำเข้า หรือส่งออกวัตถุอันตรายชนิดที่ ๓

#### หมวด ๒ คุณสมบัติของผู้ขอใช้บริการ

ข้อ ๖ ผู้ประกอบการที่ประสงค์จะใช้บริการ จะต้องเป็นผู้ที่ได้รับสิทธิ์ให้เข้าใช้งานในระบบ

ข้อ ๗ ผู้ประกอบการที่ประสงค์จะใช้บริการ จะต้องมีใบสำคัญการขึ้นทะเบียนวัตถุอันตรายของ ผลิตภัณฑ์ที่จะขออนุญาต และเป็นไปตามเงื่อนไขอย่างใดอย่างหนึ่ง ดังต่อไปนี้

(๑) กรณีขออนุญาตผลิต ผู้ประกอบการต้องมีใบอนุญาตผลิตผลิตภัณฑ์ที่เป็นกลุ่ม ผลิตภัณฑ์และสายการผลิตเดียวกันกับผลิตภัณฑ์ที่จะขออนุญาต

(๒) กรณีขออนุญาตนำเข้า หรือส่งออก จะต้องมีใบอนุญาตนำเข้าหรือใบอนุญาตส่งออก ผลิตภัณฑ์ที่เป็นกลุ่มผลิตภัณฑ์เดียวกันกับผลิตภัณฑ์ที่จะขออนุญาต

#### หมวด ๓ เงื่อนไขการให้บริการ

ข้อ ๘ ผู้ประกอบการที่ได้รับสิทธิ์ใช้ระบบ จะต้องปฏิบัติตามเงื่อนไขการให้บริการที่ปรากฏใน ิหมวด ๓ แห่งประกาศนี้ โดยเคร่งครัด

ข้อ ๙ ผู้ประกอบการที่ได้รับสิทธิ์ใช้ระบบ ต้องตรวจสอบและรับรองความถูกต้องในคำขออนุญาต และต้องรับผิดทางอาญากรณีตรวจพบว่าข้อมูลดังกล่าวเป็นเท็จ รวมทั้งต้องรับผิดทางแพ่งหากข้อมูลที่เป็นเท็จ นั้นก่อให้เกิดความเสียหาย

ข้อ ๑๐ การแก้ไขข้อมูลที่ผิดพลาดในใบอนุญาต ที่ออกให้เมื่อยื่นผ่านระบบ จะต้องยื่นขอแก้ไขที่ สำนักงานคณะกรรมการอาหารและยาเท่านั้น

ข้อ ๑๑ การให้บริการนี้ให้ถือว่ามีผลสมบูรณ์โดยไม่ต้องส่งเอกสารประกอบในการขออนุญาตต่อ สำนักงานคณะกรรมการอาหารและยา ยกเว้นสำนักงานคณะกรรมการอาหารและยามีเหตุสงสัยและขอเรียกดู

ข้อ ๑๒ กรณีผู้ประกอบการที่ได้รับสิทธิ์ใช้ระบบ ประสงค์จะเลิกใช้บริการหรือประสงค์จะให้ระงับ ้สิทธิ์การใช้บริการของผู้รับมอบอำนาจที่มาดำเนินการแทนผู้ประกอบการ ให้แจ้งเป็นหนังสือต่อสำนักงาน ึคณะกรรมการอาหารและยา ล่วงหน้าเป็นเวลาไม่น้อยกว่า ๑๕ วัน

#### หมวด ๔ การระงับการให้บริการ

ข้อ ๑๓ สำนักงานคณะกรรมการอาหารและยาขอสงวนสิทธิ์ระงับการให้บริการทันที หาก ผู้ประกอบการที่ได้รับสิทธิ์ใช้ระบบกระทำผิดเงื่อนไขการให้บริการหรือใช้บริการนี้ไปในทางที่ก่อให้เกิดความ เสียหายต่อสำนักงานคณะกรรมการอาหารและยา หรือประเทศชาติหรือขัดต่อความสงบเรียบร้อย หรือ ์ศีลธรรมอันดีของประชาชนไม่ว่าจะโดยทางตรงหรือทางอ้อม ทั้งนี้ ผู้ประกอบการที่ได้รับสิทธิ์ใช้ระบบไม่มีสิทธิ์

เรียกร้องค่าเสียหายหรือค่าสินไหมทดแทนใดๆ จากการระงับการให้บริการของสำนักงานคณะกรรมการอาหาร และยา

> หมวด ๕ ขั้นตอนการขออนุญาต

ข้อ ๑๔ ให้ผู้ประกอบการที่ได้รับสิทธิ์ใช้ระบบ ปฏิบัติตามขั้นตอนวิธีการดังนี้ ด๔.๑ เข้าระบบโดยการพิมพ์ชื่อผู้ใช้ระบบ (Login) และรหัสผ่าน (Password) ด๔.๒ บันทึกข้อมูลคำขออนุญาตผ่านระบบ

่ ๑๔.๓ ตรวจสอบและยืนยันความถูกต้องของข้อมูลที่ยื่นตามข้อ ๑๔.๒

่ ๑๔.๔ เมื่อเจ้าหน้าที่แจ้งผลการอนุมัติ และออกใบสั่งชำระค่าธรรมเนียมใบอนุญาต เรียบร้อยแล้ว ให้ผู้ประกอบการพิมพ์ใบสั่งชำระค่าธรรมเนียมใบอนุญาต และนำไปชำระเงินที่ธนาคารพาณิชย์ หรือที่สำนักงานคณะกรรมการอาหารและยา ภายในกำหนดเวลาที่ระบุในใบสั่งชำระค่าธรรมเนียมใบอนุญาต

๑๔.๕ เมื่อเจ้าหน้าที่แจ้งผลการอนุมัติแล้ว กรณีมารับด้วยตนเองให้ผู้ประกอบการพิมพ์ ใบนัดเพื่อนำมารับใบอนุญาตที่สำนักงานคณะกรรมการอาหารและยา หรือรอรับใบอนุญาตทางไปรษณีย์ ตามที่แจ้งความประสงค์ไว้ในระบบ

ึด๔.๖ กรณีคำขออนุญาตถูกเจ้าหน้าที่แจ้งยกเลิก ให้ตรวจสอบข้อความที่เจ้าหน้าที่แจ้ง ในระบบ และแก้ไขให้ถูกต้องก่อนยื่นคำขออีกครั้ง

ข้อ ๑๕ กรณีระบบขัดข้องไม่สามารถยื่นคำขออนุญาตผ่านระบบได้ ให้ผู้ประกอบการยื่นคำขอ อนุญาต ณ สำนักงานคณะกรรมการอาหารและยา ก็ได้

ประกาศ ณ วันที่ 30 มิถุนายน พ.ศ. ๒๕๕๗

(นายบุญชัย สมบูรณ์สุข) เลขาธิการคณะกรรมการอาหารและยา

# **แนวทางการปฏิบัติ** เรื่อง การขออนุญาตผลิต นำเข้า หรือส่งออกวัตถุอันตรายชนิดที่ ๓ **ผ่านระบบเครือข่ายคอมพิวเตอร์ของส านักงานคณะกรรมการอาหารและยา**

### **ความเป็นมา**

ด้วยส านักงานคณะกรรมการอาหารและยา โดยกลุ่มควบคุมวัตถุอันตรายจะเพิ่มการให้บริการยื่น คำขออนุญาตผลิต นำเข้า หรือส่งออกวัตถุอันตรายชนิดที่ ๓ ผ่านทางระบบเครือข่ายคอมพิวเตอร์ของสำนักงาน คณะกรรมการอาหารและยา จึงได้ออกประกาศสำนักงานคณะกรรมการอาหารและยา เรื่อง หลักเกณฑ์และ ้วิธีการขออนุญาตผลิต นำเข้า หรือส่งออกวัตถุอันตรายชนิดที่ ๓ ผ่านระบบเครือข่ายคอมพิวเตอร์ของสำนักงาน คณะกรรมการอาหารและยา พ.ศ. ๒๕๕๗ ซึ่งในขณะนี้ประกาศสำนักงานคณะกรรมการอาหารและยาฯ ดังกล่าวอยู่ระหว่างการประกาศในราชกิจจานุเบกษา

## <u>แนวทางการปฏิบัติในการขออนุญาตผลิต นำเข้า หรือส่งออกวัตถุอันตรายชนิดที่ ๓ ผ่านระบบ</u> **เครือข่ายคอมพิวเตอร์ของส านักงานคณะกรรมการอาหารและยา**

1. การขอใช้บริการ

๑.๑ ผู้ได้รับอนุญาตให้ใช้งานระบบบริการยื่นคำขออนุญาตผลิต นำเข้า ส่งออก ผ่านระบบ เครือข่ายคอมพิวเตอร์ของสำนักงานคณะกรรมการอาหารและยา จะต้องคุณสมบัติ ดังนี้

(๑) เป็นผู้ประกอบการที่ได้รับอนุญาตให้เข้าใช้งานในระบบเครือข่ายคอมพิวเตอร์ด้านวัตถุ อันตรายของสำนักงานคณะกรรมการอาหารและยา

(๒) มีใบส าคัญการขึ้นทะเบียนวัตถุอันตรายของผลิตภัณฑ์ที่จะขออนุญาต และเป็นไปตาม เงื่อนไขอย่างใดอย่างหนึ่ง ดังต่อไปนี้

(๒.๑) กรณีขออนุญาตผลิต ผู้ประกอบการต้องมีใบอนุญาตผลิตผลิตภัณฑ์ที่เป็นกลุ่ม ผลิตภัณฑ์และสายการผลิตเดียวกันกับผลิตภัณฑ์ที่จะขออนุญาต

(๒.๒) กรณีขออนุญาตนำเข้า หรือส่งออก จะต้องมีใบอนุญาตนำเข้า หรือใบอนุญาต ส่งออกผลิตภัณฑ์ที่เป็นกลุ่มผลิตภัณฑ์เดียวกันกับผลิตภัณฑ์ที่จะขออนุญาต

ทั้งนี้ โปรดตรวจสอบกลุ่มของผลิตภัณฑ์และสายการผลิตผลิตภัณฑ์ได้ที่ท้ายแนวทางการ

ปฏิบัตินี้)

(๑) <u>กรณีการขออนุญาตนำเข้าหรือส่งออก</u> ผู้ประกอบการต้องมีใบอนุญาตนำเข้า หรือ ส่งออกที่เป็นกลุ่มผลิตภัณฑ์เดียวกัน

ตัวอย่างที่ ๑ : ผ้ประกอบการมีใบอนญาตนำเข้า/ส่งออกผลิตภัณฑ์กล่มกำจัดแมลง แล้ว ต่อมาหากผู้ประกอบการต้องการขออนุญาตนำเข้า/ส่งออก เป็นผลิตภัณฑ์กลุ่มกำจัดแมลงเหมือนเดิม ้จะสามารถยื่นคำขออนุญาตผ่านระบบฯ ได้

ตัวอย่างที่ ๒ : ผัประกอบการมีใบอนญาตนำเข้า/ส่งออกผลิตภัณฑ์กล่มทำความสะอาด/ฆ่าเชื้อโรคแล้ว ต่อมาหากผู้ประกอบการต้องการขออนุญาตนำเข้า/ส่งออกผลิตภัณฑ์กลุ่มทำความสะอาด/ฆ่าเชื้อโรค เหมือนเดิม จะสามารถยื่นคำขออนุญาตผ่านระบบฯ ได้

**ตัวอย่างที่ ๓** : ผู้ประกอบการมีใบอนุญาตนำเข้า/ส่งออก ผลิตภัณฑ์กลุ่มกำจัดแมลงแล้ว ต่อมาหาก ผู้ประกอบการต้องการขออนุญาตนำเข้า/ส่งออก ผลิตภัณฑ์กลุ่มทำความสะอาด/ฆ่าเชื้อโรค ผู้ประกอบการจะ ไม่สามารถยื่นคำขออนุญาตผ่านระบบฯ ได้ เนื่องจากเป็นผลิตภัณฑ์ต่างกลุ่มกัน

(๒) กรณีการขออนุญาตผลิต ผู้ประกอบการต้องมีใบอนุญาตผลิตที่เป็นกลุ่มผลิตภัณฑ์ เดียวกันและเป็นผลิตภัณฑ์ที่เป็นสายการผลิตเดียวกัน

์ **ตัวอย่างที่ ๑** : ผู้ประกอบการมีใบอนุญาตผลิตผลิตภัณฑ์กลุ่มกำจัดแมลง รูปแบบชนิดของเหลว แล้วต่อมา หากผู้ประกอบการต้องการขออนุญาตผลิตผลิตภัณฑ์กลุ่มกำจัดแมลง รูปแบบชนิดของเหลว (ฉีดพ่นพื้นผิว) ้จะสามารถยื่นคำขออนุญาตผ่านระบบฯ ได้ เนื่องจาก รูปแบบชนิดของเหลว และรูปแบบชนิดของเหลว (ฉีด พ่นพื้นผิว) เป็นสายการผลิตเดียวกัน

์ **ตัวอย่างที่ ๒** : ผู้ประกอบการมีใบอนุญาตผลิตผลิตผลิตภัณฑ์กลุ่มทำความสะอาด/ฆ่าเชื้อโรค รูปแบบชนิด ่ ของเหลว แล้วต่อมาผู้ประกอบการต้องการขออนุญาตผลิตผลิตภัณฑ์กลุ่มทำความสะอาด/ฆ่าเชื้อโรค รูปแบบโฟม ้จะสามารถยื่นคำขออนุญาตผลิตผ่านระบบฯ ได้ เนื่องจาก รูปแบบของเหลว และรูปแบบโฟม เป็นสายการผลิต เดียวกัน

์ **ตัวอย่างที่ ๓** : ผู้ประกอบการมีใบอนุญาตผลิตประเภทผลิตผลิตภัณฑ์กลุ่มกำจัดแมลง รูปแบบครีมแล้ว ต่อมาหากผู้ประกอบการต้องการขออนุญาตผลิตผลิตผลิตภัณฑ์กลุ่มทำความสะอาด/ฆ่าเชื้อโรค รูปแบบครีม ้จะไม่สามารถยื่นคำขออนุญาตผ่านระบบฯ ได้ เนื่องจาก เป็นผลิตภัณฑ์ต่างกลุ่มกัน

๑.๒ ผู้ประกอบการจะต้องยื่นหนังสือมอบอำนาจต่อสำนักงานคณะกรรมการอาหารและยา

### ๒. เงื่อนไขการให้บริการ

๒.๑ ผู้ประกอบการที่ได้รับสิทธิ์ใช้ระบบ จะต้องปฏิบัติตามเงื่อนไขการให้บริการ โดยเคร่งครัด ๒.๒ ผู้ประกอบการที่ได้รับสิทธิ์ใช้ระบบ ต้องตรวจสอบและรับรองความถูกต้องในคำขออนุญาต ้ผลิต นำเข้า หรือส่งออกวัตถอันตรายชนิดที่ ๓ และต้องรับผิดทางอาญากรณีตรวจพบว่าข้อมูลดังกล่าวเป็นเท็จ รวมทั้งต้องรับผิดทางแพ่งหากข้อมูลที่เป็นเท็จนั้นก่อให้เกิดความเสียหาย

ี ๒.๓ การแก้ไขข้อมูลที่ผิดพลาดหลังพิมพ์ใบอนุญาตของผู้ผลิต นำเข้า หรือส่งออกวัตถุอันตราย ึชนิดที่ ๓ ผ่านระบบฯ จะต้องยื่นขอแก้ไขที่สำนักงานคณะกรรมการอาหารและยาเท่านั้น

๒.๔ การให้บริการนี้ให้ถือว่ามีผลสมบูรณ์โดยผู้ประกอบการไม่ต้องส่งเอกสารประกอบในการขอ ้อนุญาตของผู้ผลิต นำเข้า หรือส่งออกวัตถุอันตรายชนิดที่ ๓ ต่อสำนักงานคณะกรรมการอาหารและยา ยกเว้น ส านักงานคณะกรรมการอาหารและยามีเหตุสงสัยและขอเรียกดู

๒.๕ กรณีผู้ประกอบการที่ได้รับสิทธิ์ใช้ระบบฯ ที่ประสงค์จะเลิกใช้บริการหรือประสงค์จะให้ระงับ สิทธิ์การใช้บริการของผู้รับมอบอำนาจที่มาดำเนินการแทนผู้ประกอบการ ให้แจ้งเป็นหนังสือต่อสำนักงาน คณะกรรมการอาหารและยา ล่วงหน้าเป็นเวลาไม่น้อยกว่า ๑๕ วัน

### ๓. การระงับการให้บริการ

สำนักงานคณะกรรมการอาหารและยาขอสงวนสิทธิ์ระงับการให้บริการทันที หากผู้ประกอบการ ที่ได้รับสิทธิ์ใช้ระบบกระท าผิดเงื่อนไขการให้บริการหรือใช้บริการนี้ไปในทางที่ก่อให้เกิดความเสียหายต่อ ส านักงานคณะกรรมการอาหารและยา หรือประเทศชาติหรือขัดต่อความสงบเรียบร้อยหรือศีลธรรมอันดีของ ประชาชน ไม่ว่าจะโดยทางตรงหรือทางอ้อม ทั้งนี้ ผู้ประกอบการที่ได้รับสิทธิ์ใช้ระบบไม่มีสิทธิ์เรียกร้อง ค่าเสียหายหรือค่าสินไหมทดแทนใดๆ จากการระงับการให้บริการของสำนักงานคณะกรรมการอาหารและยา

### ๔. ขั้นตอนการยื่นคำขออนุญาตผลิต นำเข้า หรือส่งออก

ผู้ประสงค์จะใช้บริการผ่านระบบเครือข่ายคอมพิวเตอร์ของส านักงานคณะกรรมการอาหารและยา ให้ปฏิบัติดังนี้

- กรณีผู้ประกอบการที่ยังไม่มีสิทธิ์เข้าระบบฯ ให้ปฏิบัติตามขั้นตอนที่ ๑ ขั้นตอนที่ ๕
- $\bullet$  กรณีผู้ประกอบการได้รับสิทธิ์เข้าระบบฯ แล้ว ให้ปฏิบัติตามขั้นตอนที่ ๓ ขั้นตอนที่ ๕

# ๔.๑ ขั้นตอนที่ ๑ ยื่นขอสิทธิ์เข้าระบบฯ โดยยื่นเอกสารหลักฐานที่กลุ่มควบคุมวัตถุอันตราย ดังนี้

- $\bullet$  แบบฟอร์มคำขอใช้ระบบสารสนเทศโลจิสติกส์ สำหรับผู้ประกอบการ สามารถ download ได้จากเว็บไซต์http://nctapp.fda.moph.go.th/LgtUpdate/updatepath.jsp
- หนังสือมอบอำนาจฉบับที่มีข้อความ "เพื่อยื่นคำขอทางอินเตอร์เน็ต รวมทั้งการเข้าดู ข้อมูลทั้งหมดของ "...( ชื่อผู้ประกอบการ)..." และสำเนา พร้อมเอกสารประกอบ

# **๔.๒ ขั้นตอนที่ ๒ ศึกษาคู่มือที่เกี่ยวข้องกับการใช้งาน**

- (๑) ศึกษาวิธีการใช้งานจากคู่มือการใช้งานระบบฯ ที่เวปไซต์
	- http://www.fda.moph.go.th/psiond/download.htm
- (๒) เข้าใช้งานในระบบ ที่เว็บไซต์http://www.fda.moph.go.th

# **๔.๓ ขั้นตอนที่ ๓ บันทึกข้อมูลค าขออนุญาตผลิต น าเข้า หรือส่งออก**

(๑) บันทึกข้อมูลตามขั้นตอนในคู่มือการใช้งานระบบการยื่นคำขออนุญาตผลิต นำเข้า หรือส่งออกวัตถุอันตรายชนิดที่ ๓

(๒) เลือกช่องทางที่จะรับใบอนุญาต ซึ่งมี ๒ ช่องทาง ได้แก่ ทางไปรษณีย์ หรือรับด้วย ตนเองที่สำนักงานคณะกรรมการอาหารและยา

(๓) เมื่อยื่นคำขออนุญาตแล้ว ให้ตรวจสอบว่าเจ้าหน้าที่ได้รับคำขออนุญาตแล้วหรือไม่

(๔) กรณีถูกยกเลิก ให้ตรวจสอบข้อความที่เจ้าหน้าที่แจ้งกลับในระบบฯ และแก้ไขให้ ถูกต้องก่อนยื่นคำขออนุญาตอีกครั้ง

# **๔.๔ ขั้นตอนที่ ๔ ช าระค่าธรรมเนียมใบอนุญาต**

(๑) เมื่อเจ้าหน้าที่แจ้งผลการอนมัติ และออกใบสั่งชำระค่าธรรมเนียมใบอนุญาตแล้ว ให้ ผ้ประกอบการพิมพ์ใบสั่งชำระค่าธรรมเนียมใบอนุญาตจากระบบฯ

(๒) นำใบสั่งชำระค่าธรรมเนียมใบอนญาตไปชำระเงินที่ธนาคารไทยพาณิชย์ได้ทกสาขา หรือที่สำนักงานคณะกรรมการอาหารและยา ภายในกำหนดเวลาที่ระบุในใบสั่งชำระค่าธรรมเนียมใบอนุญาต

# **๔.๕ ขั้นตอนที่ ๕ รับใบอนุญาต**

เมื่อคำขออนุญาตได้รับอนุมัติแล้ว สามารถรับใบอนุญาตฯ ได้ ๒ ช่องทาง ตามที่แจ้งความ ประสงค์ไว้ในระบบฯ ดังนี้

(๑) รับใบอนุญาตด้วยตนเอง ให้พิมพ์ใบนัดเพื่อมารับใบอนุญาตฯ ที่สำนักงาน คณะกรรมการอาหารและยา

(๒) รอรับเอกสารทางไปรษณีย์

### วิธีการตรวจสอบกลุ่มของผลิตภัณฑ์และสายการผลิตผลิตภัณฑ์ที่สามารถยื่นขออนุญาต ผ่านระบบเครือข่ายคอมพิวเตอร์ของสำนักงานคณะกรรมการอาหารและยาได้

### ค าอธิบาย

้ ระบบเครือข่ายคอมพิวเตอร์ของสำนักงานคณะกรรมการอาหารและยา จะตรวจสอบข้อมูล ดังนี้ ื่๑. กรณีผลิตภัณฑ์ที่จะขออนุญาตผลิตผ่านระบบฯ มีใบสำคัญการขึ้นทะเบียน ระบบฯจะ ิตรวจสอบข้อมูลจากข้อมูลในใบสำคัญการขึ้นทะเบียนของผลิตภัณฑ์ที่จะขออนุญาตในครั้งนี้ กับข้อมูลใน ใบส าคัญการขึ้นทะเบียนฉบับที่เคยได้รับอนุญาตจาก อย. แล้ว โดยตรวจสอบข้อมูล ดังนี้ ๑.๑ กลุ่มของผลิตภัณฑ์กำจัดแมลง

(๑) ตรวจสอบประเภทผลิตภัณฑ์ กรณีเป็นประเภทกำจัดหนู ประเภทกำจัดลูกน้ำยุง ต้องแยกสายการผลิต

(๒) ตรวจสอบรูปแบบผลิตภัณฑ์ ถ้าอย่สายการผลิตเดียวกัน จึงจะสามารถยื่นขอ อนุญาตผ่านระบบฯ ได้

่ ๑.๒ กลุ่มของผลิตภัณฑ์ทำความสะอาด หรือผลิตภัณฑ์ฆ่าเชื้อโรค

(๑) ตรวจสอบชื่อสารสำคัญ กรณีเป็นสารสำคัญที่อยู่ในกลุ่มกรด หรือกลุ่มด่าง ต้อง

แยกสายการผลิต

 (2) ตรวจสอบรูปแบบผลิตภัณฑ์ ถ้าอยู่สายการผลิตเดียวกัน จึงจะสามารถยื่นขอ อนุญาตผ่านระบบฯ ได้

2. กรณีผลิตภัณฑ์ผลิตที่จะขออนุญาตผ่านระบบฯ ได้รับการยกเว้นการขึ้นทะเบียน ระบบฯ จะ ตรวจสอบข้อมูลจากชื่อสารสำคัญ กรณีเป็นสารสำคัญชื่อ p-DICHLOROBENZENE ระบบฯ จะตรวจสอบ ข้อมลในใบอนุญาตผลิตผลิตภัณฑ์ที่จะขออนุญาตในครั้งนี้ กับข้อมูลในใบอนุญาตผลิตฉบับที่เคยได้รับอนุญาต จาก อย. แล้ว

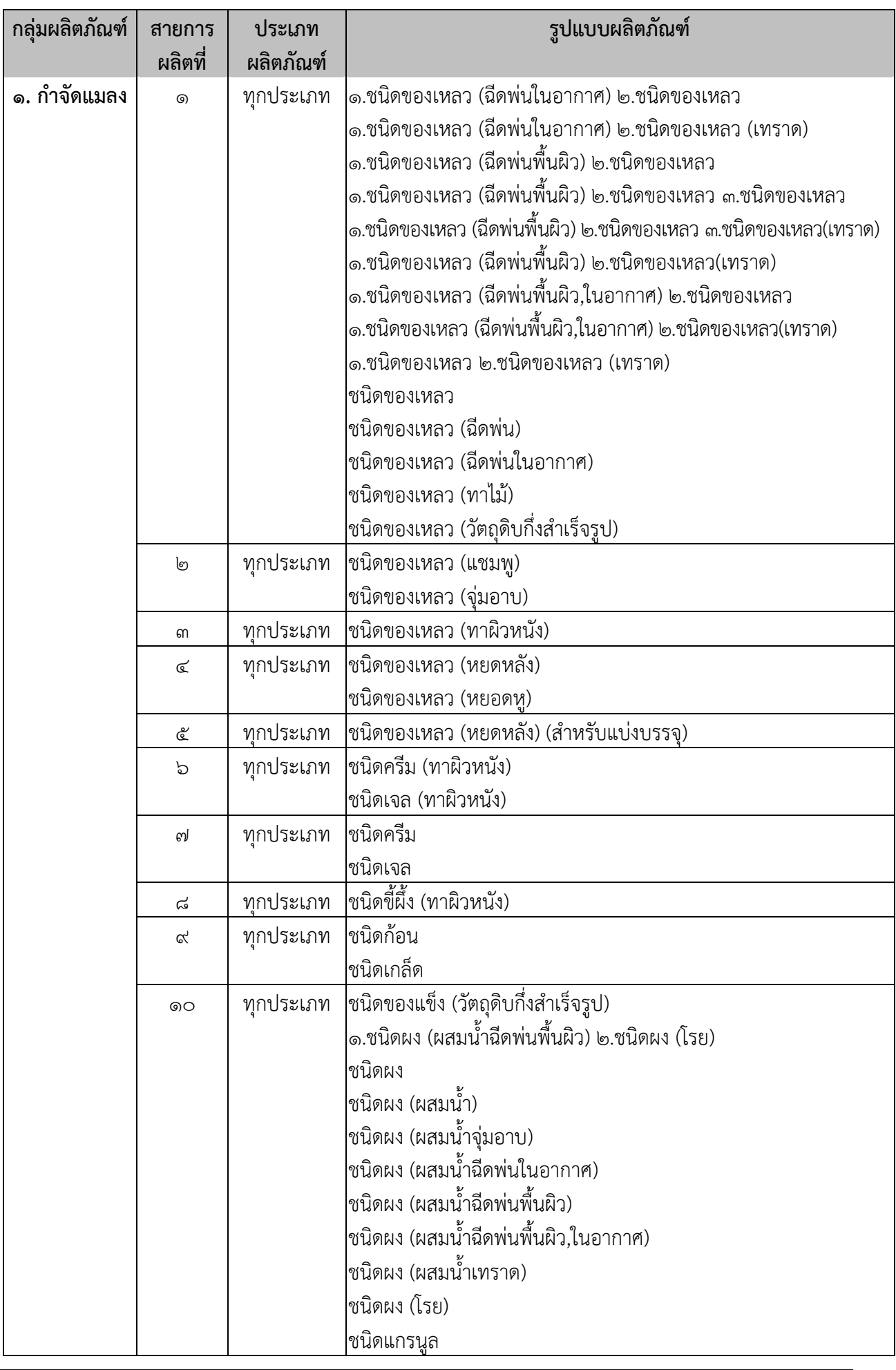

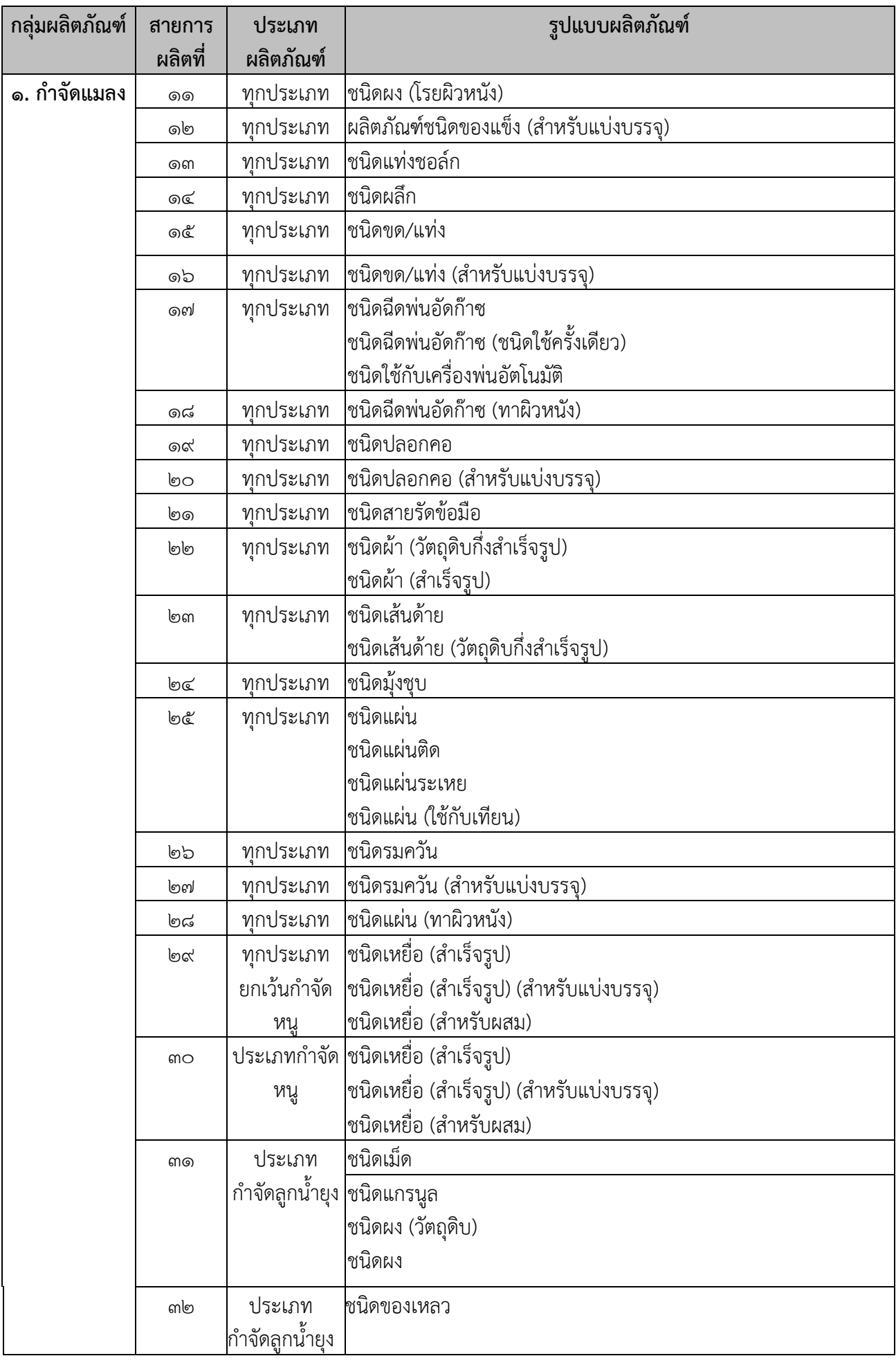

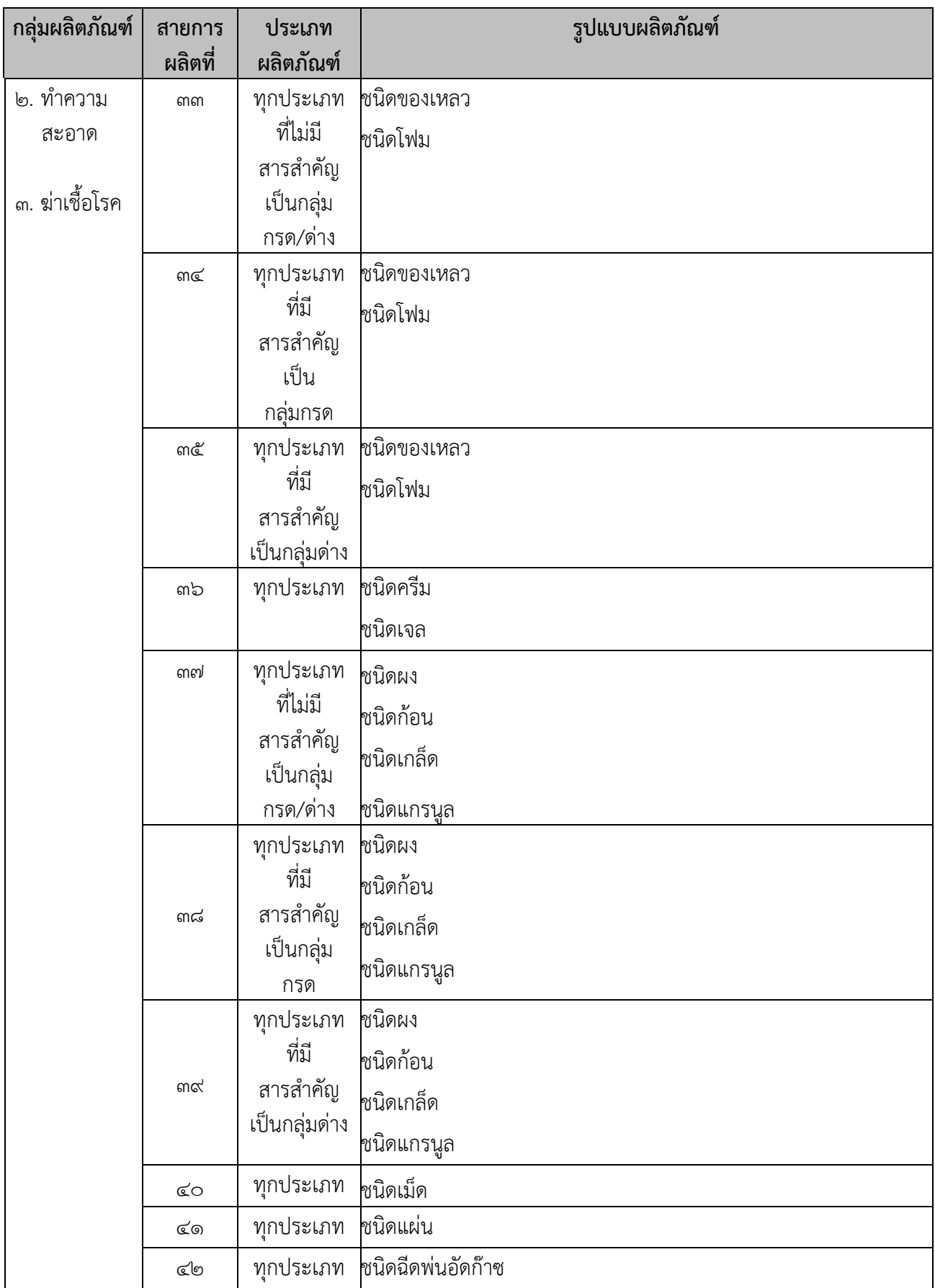

กรณีมีปัญหาไม่สามารถบันทึกข้อมูลได้ โปรดติดต่อศูนย์เทคโนโลยีสารสนเทศ โทร. ๐

๒๕๙๐ ๗๐๖๔, ๐ ๒๕๙๐ ๗๒๒๔ กรณีมีปัญหาเกี่ยวกับข้อมูล โปรดติดต่องานพัฒนาระบบ โทร. ๐ ๒๕๙๐ ๗๓๘๕ หรืองานบริหารทั่วไป โทร. ๐ ๒๕๙๐ ๗๔๑๗